## **МИНИСТЕРСТВО НАУКИ И ВЫСШЕГО ОБРАЗОВАНИЯ РОССИЙСКОЙ ФЕДЕРАЦИИ**

Федеральное государственное бюджетное образовательное учреждение высшего образования

«Воронежский государственный технический университет»

*S* TBET <del>JAQUE</del> Декан факультета радиотекники и электроники  $\mathcal{P}$  / В.А. Небольсин / 31 августа 2021 г.

# РАБОЧАЯ ПРОГРАММА **ДИСЦИПЛИНЫ** <u>«Системы автоматизированного проектирования</u><br>интегральных микросхем»

**«Системы автоматизированного проектирования**

**Направление подготовки** 11.03.04 Электроника и наноэлектроника

**Профиль** Микроэлектроника и твердотельная электроника

**Квалификация выпускника** бакалавр **Нормативный период обучения** 4 года / 4 года и 11 м.

Год начала подготовки 2018

**Автор программы** 

А.В. Арсентьев

И.о. заведующего кафедрой полупроводниковой электроники и наноэлектроники

А.В. Строгонов А.В. Арсентьев

Руководитель ОПОП

**Воронеж 2021**

и нановите и нановите и напочники и напочники и напочники и напочники и напочники и напочники и напочники и на

## **1. ЦЕЛИ И ЗАДАЧИ ДИСЦИПЛИНЫ**

**1.1. Цели дисциплины:** практически и теоретически подготовить будущих специалистов основам проектирования интегральных микросхем с помощью современных САПР.

**1.2. Задачи освоения дисциплины:** формирование у студентов теоретических знаний о современных средствах и способах автоматизированной разработки интегральных микросхем на всех этапах проектирования; формирования практических навыков использования программного обеспечения для моделирования и проектирования ИМС.

## **2. МЕСТО ДИСЦИПЛИНЫ В СТРУКТУРЕ ОПОП**

Дисциплина Б1.В.08 «Системы автоматизированного проектирования интегральных микросхем» относится к дисциплинам части блока Б1 учебного плана, формируемой участниками образовательных отношений.

## **3. ПЕРЕЧЕНЬ ПЛАНИРУЕМЫХ РЕЗУЛЬТАТОВ ОБУЧЕНИЯ ПО ДИСЦИПЛИНЕ**

Процесс изучения дисциплины «Системы автоматизированного проектирования интегральных микросхем» направлен на формирование следующих компетенций:

**ПК-1:** способность строить простейшие физические и математические модели приборов, схем, устройств и установок электроники и наноэлектроники различного функционального назначения, а также использовать стандартные программные средства их компьютерного моделирования;

**ПК-5:** способность владеть современными методами расчета и проектирования микроэлектронных приборов и устройств твердотельной электроники, способность к восприятию, разработке и критической оценке новых способов их проектирования;

**ПК-7:** способность идентифицировать новые области исследований, новые проблемы в сфере физики, проектирования, технологии изготовления и применения микроэлектронных приборов и устройств.

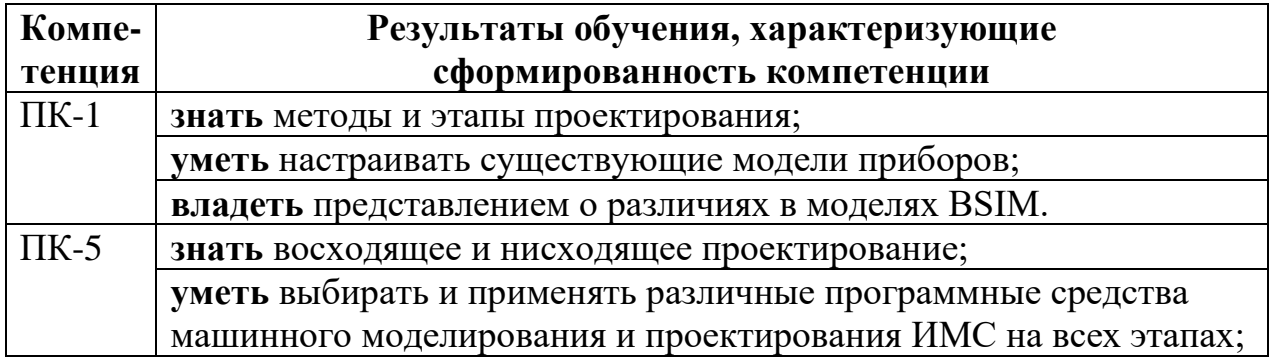

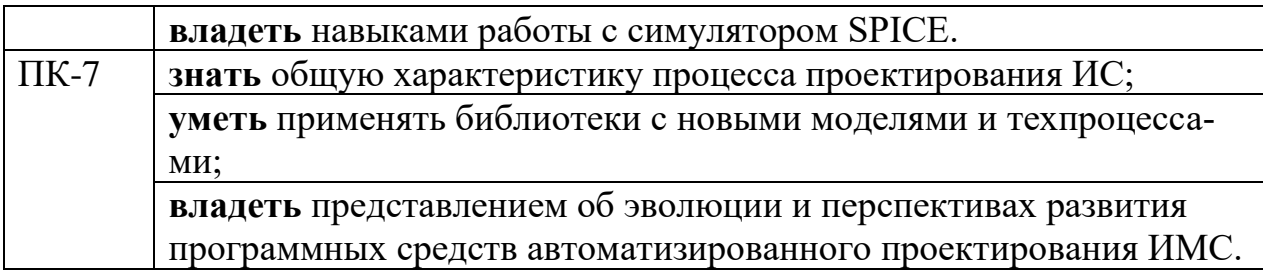

## **4. ОБЪЕМ ДИСЦИПЛИНЫ (МОДУЛЯ)**

Общая трудоемкость дисциплины «Системы автоматизированного проектирования интегральных микросхем» составляет 3 зачетных единицы. Распределение трудоемкости дисциплины по видам занятий

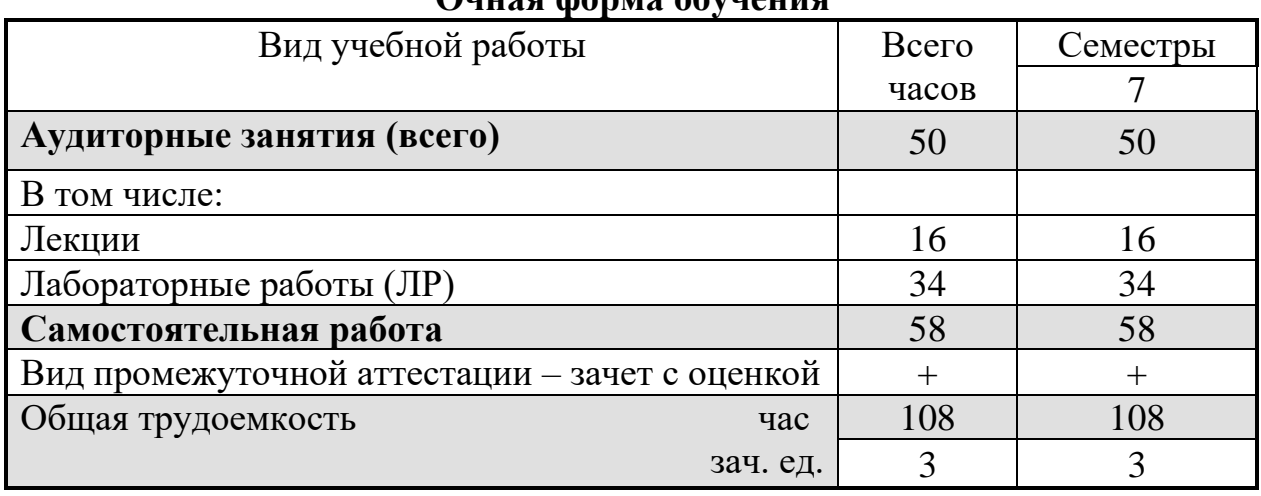

## **Очная форма обучения**

#### **Заочная форма обучения**

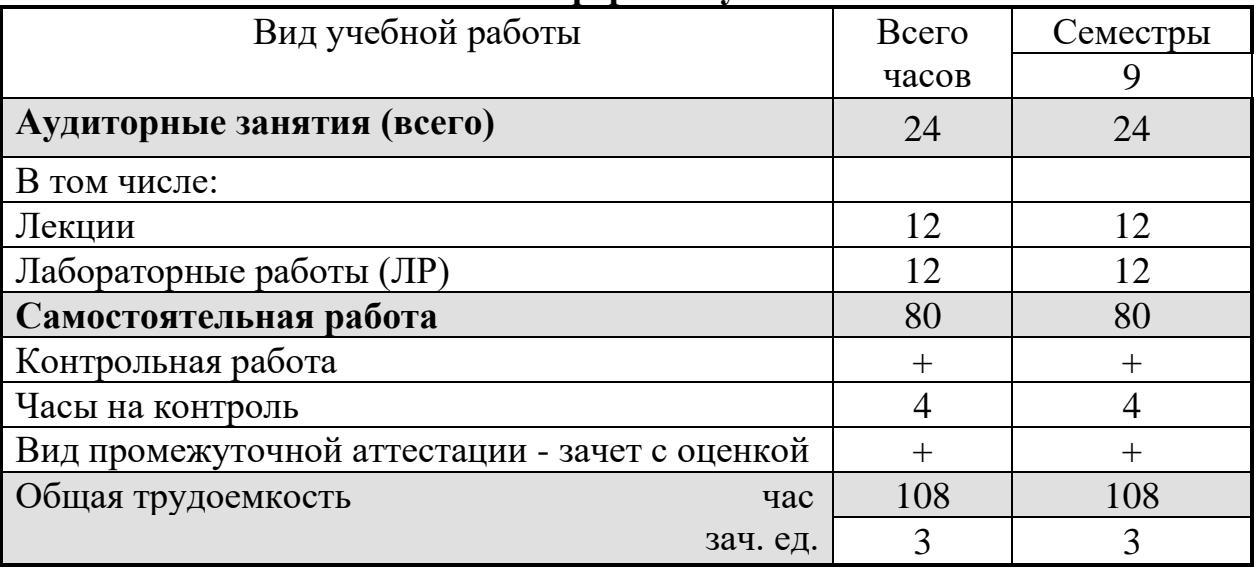

## **5. СОДЕРЖАНИЕ ДИСЦИПЛИНЫ (МОДУЛЯ)**

## **5.1 Содержание разделов дисциплины и распределение трудоемкости по видам занятий**

## **очная форма обучения**

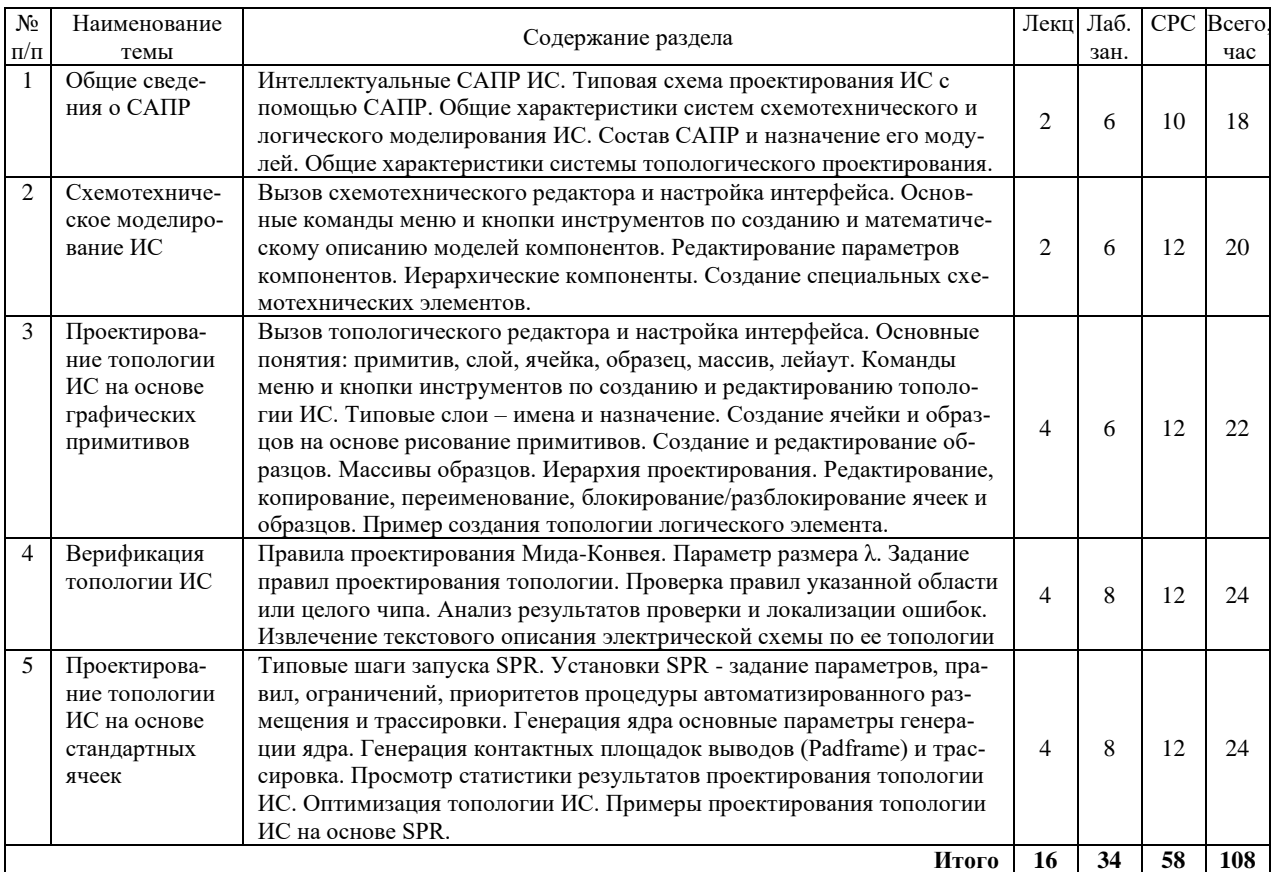

## **заочная форма обучения**

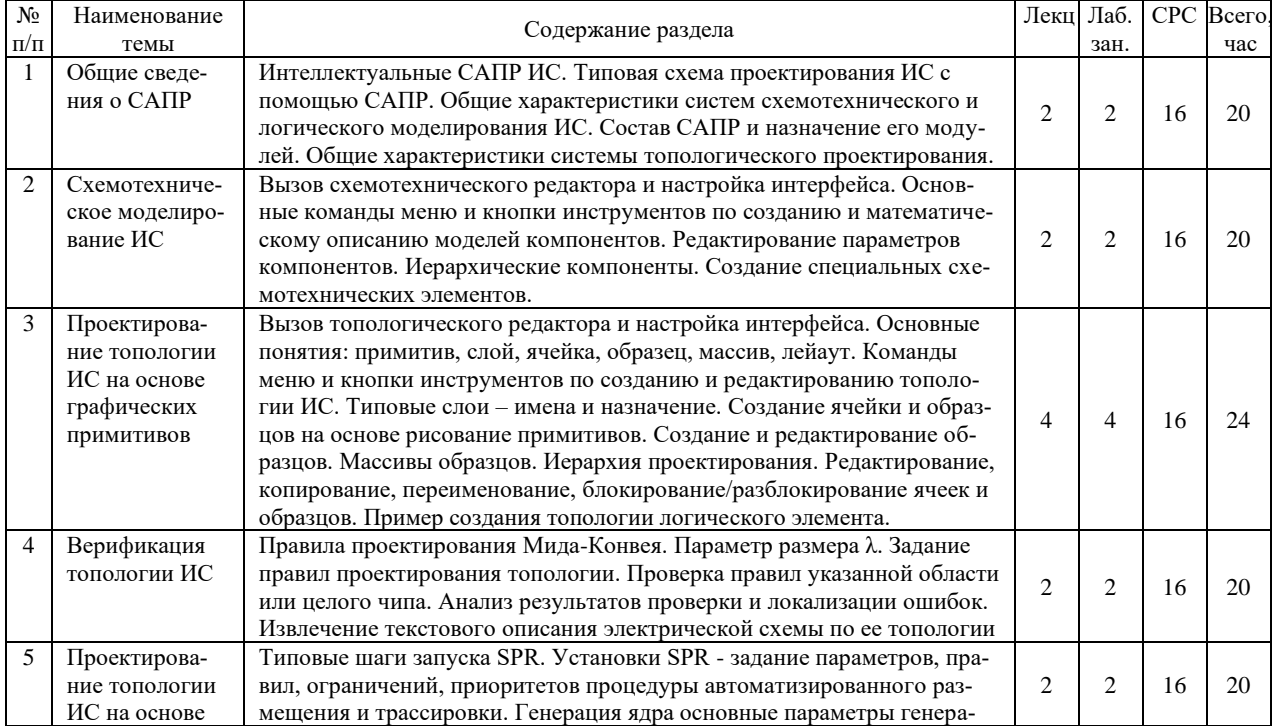

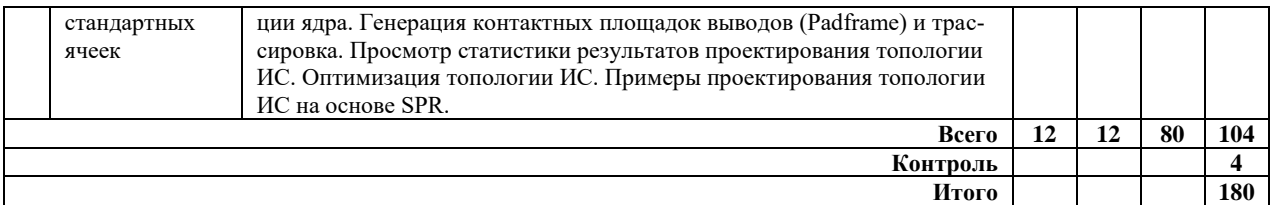

## **5.2 Перечень лабораторных работ**

- 1. Создание библиотечного компонента ИС для схемотехнического анализа.
- 2. Создание иерархического модуля логической схемы.
- 3. Создание специальных модулей команд схемотехнического моделирования.
- 4. Статический анализ ИС.
- 5. Анализ временных характеристик ИС.
- 6. Проектирование топологии стандартной ячейки.
- 7. Верификация фрагментов топологии ИС.
- 8. Настройка параметров размещения и трассировки ядра ИС.
- 9. Генерация топологии ядра ИС на основе библиотеки стандартных ячеек.
- 10. Оптимизация генерации топологии ядра ИС на основе стандартных ячеек.

## **6. ПРИМЕРНАЯ ТЕМАТИКА КУРСОВЫХ ПРОЕКТОВ (РАБОТ) И КОНТРОЛЬНЫХ РАБОТ**

В соответствии с учебным планом освоение дисциплины «Системы автоматизированного проектирования интегральных микросхем» не предусматривает выполнение курсового проекта (работы).

Учебным планом по дисциплине «Системы автоматизированного проектирования интегральных микросхем» предусмотрено выполнение контрольной работы в 9 семестре для студентов заочной формы обучения.

Примерная тематика контрольной работы:

1. Типовой состав САПР и связь между модулями.

2. Поддерживаемые стандарты и виды подключаемых библиотек (свободные и проприетарные).

3. Работа со схемотехническим редактором. Какие параметры являются обязательными для настройки.

4. Типы схемотехнического анализа обязательных параметров настройки.

- 5. Создание собственных библиотек.
- 6. Работа с топологическим редактором.
- 7. Правила проверки топологии. Состав встроенных библиотек.
- 8. Создание вертикальной структуры (разреза) топологии.
- 9. Экстракция параметров из топологического рисунка.

10. Автоматическая генерация топологии из стандартных ячеек.

## **7. ОЦЕНОЧНЫЕ МАТЕРИАЛЫ ДЛЯ ПРОВЕДЕНИЯ ПРОМЕЖУТОЧНОЙ АТТЕСТАЦИИ ОБУЧАЮЩИХСЯ ПО ДИСЦИПЛИНЕ (МОДУЛЮ)**

## **7.1. Описание показателей и критериев оценивания компетенций на различных этапах их формирования, описание шкал оценивания**

## **7.1.1 Этап текущего контроля**

Результаты текущего контроля знаний и межсессионной аттестации оцениваются по следующей системе:

«аттестован»;

«не аттестован».

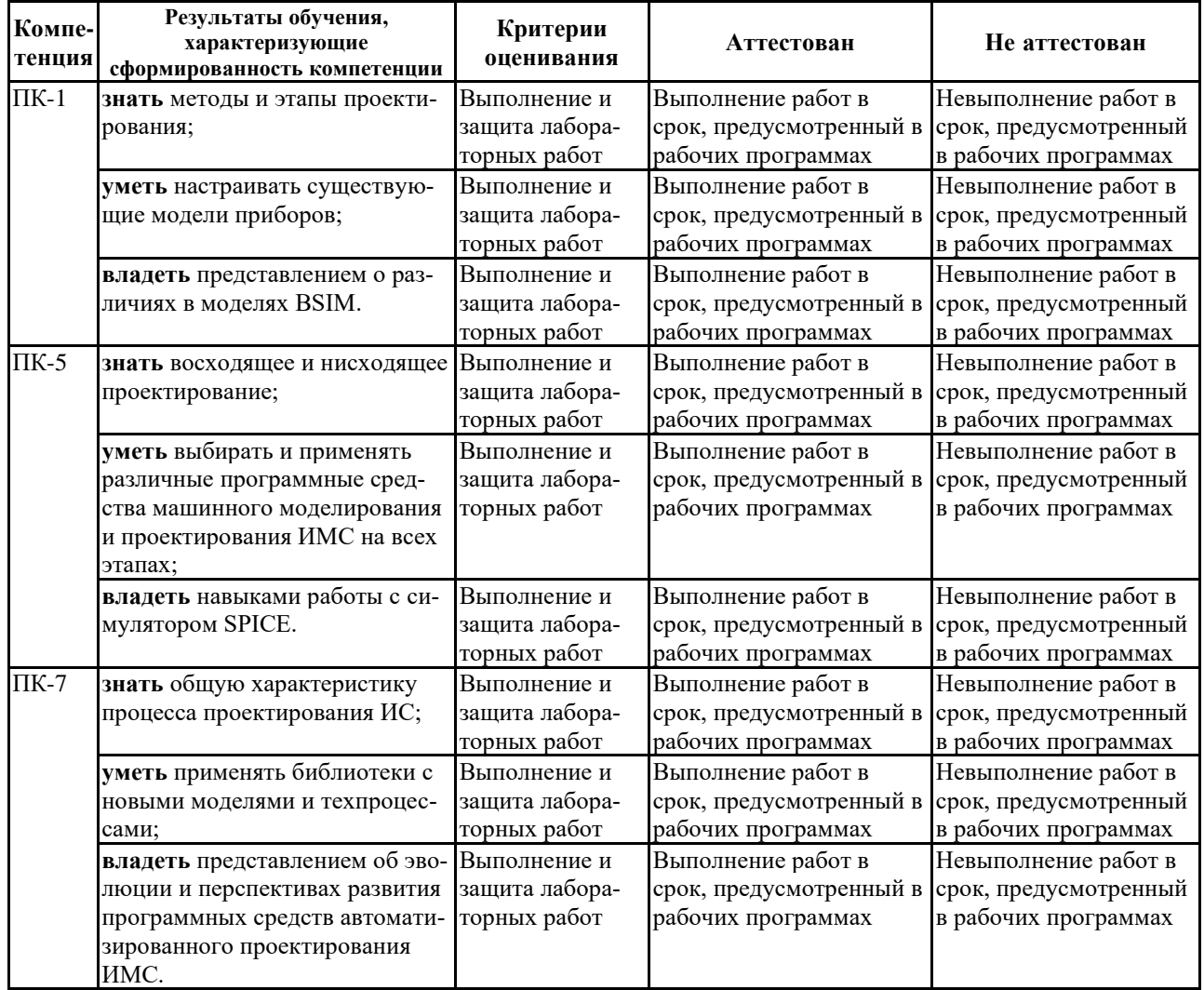

## **7.1.2 Этап промежуточного контроля знаний**

Результаты промежуточного контроля знаний оцениваются в 7 семестре для очной формы обучения, в 9 семестре для заочной формы обучения по четырехбалльной системе:

«отлично»; «хорошо»; «удовлетворительно»;

#### **Компетенция Результаты обучения, характеризующие сформированность компетенции Критерии оценивания Отлично Хорошо Удовл. Неудовл.** ПК-1 **знать** методы и этапы проектирования; Тест Выполнение теста на 90 – 100 % Выполнение теста на 80 – 90 % Выполнение теста на 70 – 80  $0/2$ В тесте менее 70 % правильных ответов **уметь** настраивать существующие модели приборов; Решение стандартных практических задач Задачи решены в полном объеме и получены верные ответы Продемонстрирован верный ход решения всех, но не получен верный ответ во всех задачах Продемонстрирован верный ход решения в большинстве задач Задачи не решены **владеть** представлением о различиях в моделях BSIM. Решение прикладных задач в конкретной предметной области Задачи решены в полном объеме и получены верные ответы Продемонстрирован верный ход решения всех, но не получен верный ответ во всех задачах Продемонстрирован верный ход решения в большинстве задач Задачи не решены ПК-5 **знать** восходящее и нисходящее проектирование; Тест Выполнение теста на 90 – 100 % Выполнение теста на 80 – 90 % Выполнение теста на 70 – 80  $0/2$ В тесте менее 70 % правильных ответов **уметь** выбирать и применять различные программные средства машинного моделирования и проектирования ИМС на всех этапах; Решение стандартных практических задач Задачи решены в полном объеме и получены верные ответы Продемонстрирован верный ход решения всех, но не получен верный ответ во всех задачах Продемонстрирован верный ход решения в большинстве задач Задачи не решены **владеть** навыками работы с симулятором SPICE. Решение прикладных задач в конкретной предметной области Задачи решены в полном объеме и получены верные ответы Продемонстрирован верный ход решения всех, но не получен верный ответ во всех задачах Продемонстрирован верный ход решения в большинстве задач Задачи не решены ПК-7 **знать** общую характеристику процесса проектирования ИС; Тест Выполнение теста на 90 – 100 % Выполнение теста на 80 – 90 % Выполнение теста на 70 – 80  $\frac{0}{6}$ В тесте менее 70 % правильных ответов **уметь** применять библиотеки с новыми моделями и техпроцессами; Решение стандартных практических задач Задачи решены в полном объеме и получены верные ответы Продемонстрирован верный ход решения всех, но не получен верный ответ во всех задачах Продемонстрирован верный ход решения в большинстве задач Задачи не решены **владеть** представлением об эво люции и перспективах развития программных средств автоматизированного проектирования ИМС. Решение прикладных задач в конкретной предметной области Задачи решены в полном объеме и получены верные ответы Продемонстрирован верный ход решения всех, но не получен верный ответ во всех задачах Продемонстрирован верный ход решения в большинстве задач Задачи не решены

#### «неудовлетворительно».

## **7.2 Примерный перечень оценочных средств (типовые контрольные задания или иные материалы, необходимые для оценки знаний, умений, навыков и (или) опыта деятельности)**

#### **7.2.1 Примерный перечень заданий для подготовки к тестированию**

1. Для программы S-Edit входной файл должен иметь один из следующих типов:

- 1. sdb, sd0, sd1, …
- 2. md, md0, md1, …
- 3. spc, sp, sp0, …
- 4. sch, sch0, sch1, …

2. Для программы S-Edit выходной файл должен иметь один из следующих типов:

- 1. dat;
- 2. out;
- 3. sp, tpr;
- 4. wdb.

3. Для программы T-Spice входной файл должен иметь один из следующих типов:

- 1. sdb, sd0, sd1, …
- 2. md, md0, md1, …
- 3. spc, sp, sp0, …
- 4. sch, sch0, sch1, …

4. Для программы T-Spice выходной файл должен иметь один из следующих типов:

- 1. dat;
- 2. out;
- 3. sp, tpr;
- 4. wdb.

5. Для программы L-Edit входной файл должен иметь один из следующих типов:

- 1. tdb, ext, rul, xst;
- 2. sp, spc, tpr, ed, drc, cap;
- 3. mdl, out, ini, dat;
- 4. sch, dat, md, wdb.

6. Для программы L-Edit выходной файл должен иметь один из следующих типов:

- 1. tdb, ext, rul, xst;
- 2. sp, spc, tpr, ed, drc, cap;
- 3. mdl, out, ini, dat;
- 4. sch, dat, md, wdb.

7. При создании нового схемотехнического проекта обязательно необходимо заполнить поле:

- 1. File Name;
- 2. Author;
- 3. Organization;
- 4. Information.

8. Для создания кармана *п*-типа используется слой:

- 1. *р* Well;
- 2. *n* Well;
- 3. *n* Select;
- 4. *р* Select.

9. Для создания кармана *р*-типа используется слой:

- 1. *р* Well;
- 2. *n* Well;
- 3. *n* Select;
- 4. *р* Select.

10. Для создания затвора по самосовмещенной технологии используется слой:

- 1. Poly;
- 2. Poly Contact;
- 3. Metal 1;
- 4. Metal 2.

## **7.2.2 Примерный перечень заданий для решения стандартных задач**

1. Для изменения геометрических размеров порта нужно изменить в окне Create Property поле:

- 1. Name;
- 2. Value;
- 3. Text size;
- 4. Show.

2. Для изменения имени атрибута порта нужно изменить в окне Create Property поле:

- 1. Name;
- 2. Value;
- 3. Text size;
- 4. Show.

3. Для изменения режима отображения атрибута порта на экране нужно изменить в окне Create Property поле:

- 1. Name;
- 2. Value;
- 3. Text size;
- 4. Show.

4. Для ввода/редактирования атрибута порта на экране нужно изменить в окне Create Property поле:

- 1. Name;
- 2. Value;
- 3. Text size;
- 4. Show.

5. К группе ошибок Min Width относятся следующие:

- 1. минимальная ширина дорожки металлизации;
- 2. минимальное расстояние между дорожками металлизации;
- 3. точный размер контактного окна к поликремнию;
- 4. минимальный размер контактного окна к поликремнию.

6. К группе ошибок Min Spacing относятся следующие:

- 1. минимальная ширина дорожки металлизации;
- 2. минимальное расстояние между дорожками металлизации;
- 3. точный размер контактного окна к поликремнию;
- 4. минимальный размер контактного окна к поликремнию.

7. Для извлечения текстового описания схемы нужно иметь дополнительный входной файл следующего типа:

- 1. ext;
- 2. tdb;
- 3. rul;
- 4. xst.

8. Для получения вертикальной структуры лейаута нужно иметь дополнительный входной файл следующего типа:

- 1. ext;
- 2. tdb;
- 3. rul;
- 4. xst.

9. Для настройки режима проверки правил проектирования топологии необходим инструмент:

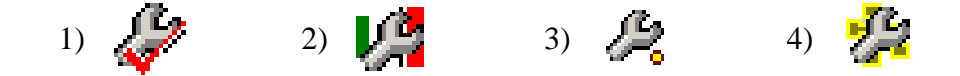

10. Для открытия окна выбора компонентов схемы необходим инструмент:

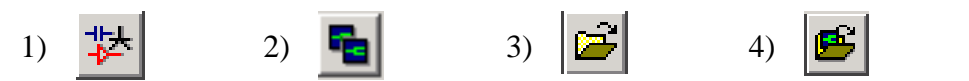

#### **7.2.3 Примерный перечень заданий для решения прикладных задач**

1. Для создания электрических проводников нужен инструмент:

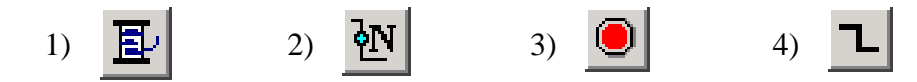

2. Для создания порта нужен инструмент:

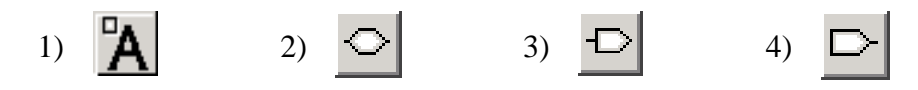

3. Для получения вертикальной структуры лейаута необходим инструмент:

1)  $\frac{\pi}{2}$  2)  $\frac{\pi}{2}$  3)  $\frac{\pi}{4}$  4)

4. Для извлечения текстового описания схемы из ее топологии необходим инструмент:

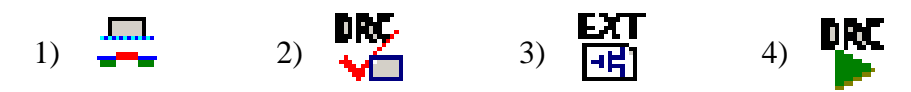

5. Для проверки правил проектирования топологии ядра схемы необходим инструмент:

1)  $\frac{\pi}{2}$  2)  $\frac{\pi}{2}$  3)  $\frac{\pi}{4}$  4)  $\frac{\pi}{2}$ 

6. Для проверки правил проектирования топологии выделенной области ядра схемы необходим инструмент:

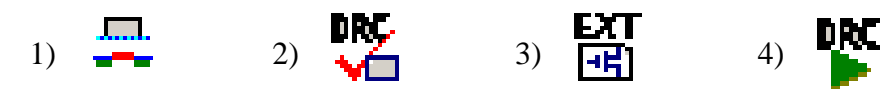

7. Для создания входного порта логического компонента нужен инструмент:

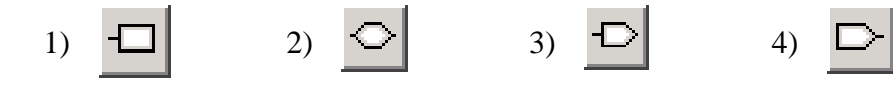

8. Для создания выходного порта логического компонента нужен инструмент:

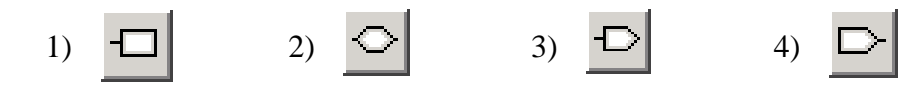

9. Для создания двунаправленного порта логического компонента нужен инструмент:

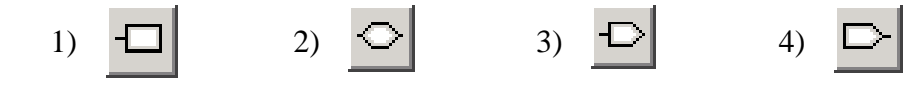

10. Для создания порта аналогового компонента нужен инструмент:

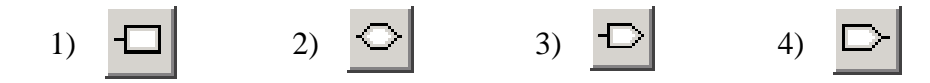

#### **7.2.4 Примерный перечень вопросов для подготовки к зачету**

- 1. Интеллектуальные САПР ИС.
- 2. Типовая схема проектирования ИС с помощью САПР.
- 3. Общие характеристики систем схемотехнического и логического моделирования ИС.
- 4. Состав САПР и назначение его модулей.
- 5. Общие характеристики системы топологического проектирования.
- 6. Вызов схемотехнического редактора и настройка интерфейса.
- 7. Основные команды меню и кнопки инструментов по созданию и математическому описанию моделей компонентов.
- 8. Редактирование параметров компонентов.
- 9. Иерархические компоненты.
- 10.Создание специальных схемотехнических элементов.
- 11.Вызов топологического редактора и настройка интерфейса.
- 12.Основные понятия: примитив, слой, ячейка, образец, массив, лейаут.
- 13.Команды меню и кнопки инструментов по созданию и редактированию топологии ИС.
- 14.Типовые слои имена и назначение.
- 15.Создание ячейки и образцов на основе рисования примитивов.
- 16.Создание и редактирование образцов. Массивы образцов.
- 17.Иерархия проектирования. Редактирование, копирование, переименование, блокирование/разблокирование ячеек и образцов.
- 18.Пример создания топологии логического элемента.
- 19.Правила проектирования Мида-Конвея.
- 20.Параметр размера λ.
- 21.Задание правил проектирования топологии.
- 22.Проверка правил указанной области или целого чипа. Анализ результатов проверки и локализации ошибок.
- 23.Извлечение текстового описания электрической схемы по ее топологии
- 24.Типовые шаги запуска SPR.
- 25.Установки SPR задание параметров, правил, ограничений, приоритетов процедуры автоматизированного размещения и трассировки.
- 26.Генерация ядра основные параметры генерации ядра.
- 27.Генерация контактных площадок выводов (Padframe) и трассировка.
- 28.Просмотр статистики результатов проектирования топологии ИС.
- 29.Оптимизация топологии ИС.
- 30.Примеры проектирования топологии ИС на основе SPR.

## **7.2.5 Примерный перечень вопросов для подготовки к экзамену**

Не предусмотрено учебным планом.

## **7.2.6 Методика выставления оценки при проведении промежуточной аттестации**

Промежуточная аттестация проводится по тест-билетам, каждый из которых содержит 5 вопросов и задачу. Каждый правильный ответ на вопрос в тесте оценивается 1 баллом, задача оценивается в 5 баллов. Максимальное количество набранных баллов – 10.

1. Оценка «Неудовлетворительно» ставится в случае, если студент набрал менее 3 баллов.

2. Оценка «Удовлетворительно» ставится в случае, если студент набрал от 3 до5 баллов

3. Оценка «Хорошо» ставится в случае, если студент набрал от 6 до 8 баллов.

4. Оценка «Отлично» ставится, если студент набрал от 9 до 10 баллов.

При получении оценок «Отлично», «Хорошо» и «Удовлетворительно» требуемые в рабочей программе знания, умения, владения по соответствующим компетенциям на промежуточном этапе считаются достигнутыми.

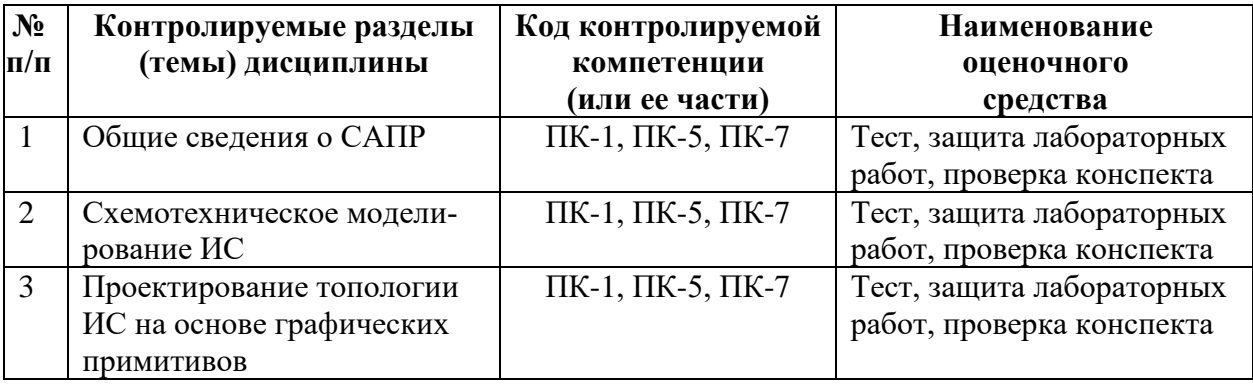

### **7.2.7 Паспорт оценочных материалов**

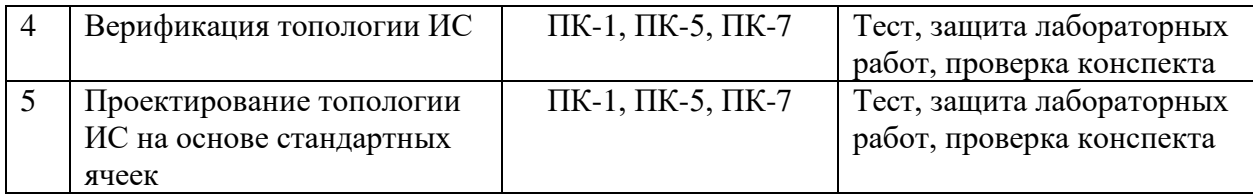

### **7.3. Методические материалы, определяющие процедуры оценивания знаний, умений, навыков и (или) опыта деятельности**

Тестирование осуществляется, либо при помощи компьютерной системы тестирования, либо с использованием выданных тест-заданий на бумажном носителе. Время тестирования 30 мин. Затем осуществляется проверка теста преподавателем и выставляется оценка согласно методике выставления оценки при проведении промежуточной аттестации.

Решение стандартных задач осуществляется, либо при помощи компьютерной системы тестирования, либо с использованием выданных задач на бумажном носителе. Время решения задач 30 мин. Затем осуществляется проверка решения задач преподавателем и выставляется оценка, согласно методике выставления оценки при проведении промежуточной аттестации.

Решение прикладных задач осуществляется, либо при помощи компьютерной системы тестирования, либо с использованием выданных задач на бумажном носителе. Время решения задач 30 мин. Затем осуществляется проверка решения задач преподавателем и выставляется оценка, согласно методике выставления оценки при проведении промежуточной аттестации.

## **8 УЧЕБНО-МЕТОДИЧЕСКОЕ И ИНФОРМАЦИОННОЕ ОБЕСПЕЧЕНИЕ ДИСЦИПЛИНЫ**

## **8.1 Перечень учебной литературы, необходимой для освоения дисциплины**

#### Основная литература

1. **Норенков И.П.** Основы автоматизированного проектирования: учебник. - 3-е изд., перераб. и доп. - М.: Изд-во МГТУ им. Н.Э. Баумана, 2006. - 448 с. - (Информатика в техническом университете). - ISBN 5-7038-2892-9

2. **Основы автоматизированного проектирования**: учебник: допущено Учебнометодическим объединением / под ред. А.П. Карпенко. – М.: Инфра-М, 2017. - 327 с. - (Высшее образование. Бакалавриат). - ISBN 978-5-16-010213-9 (print). - ISBN 978-5-16-101683-1 (online)

3. **Прянишников В.А.** Электроника: полный курс лекций / В.А.Прянишников. - 4-е изд. - СПб.: Корона-Принт, 2004. - 416 с. - ISBN 5-7931-0018-0

4. **Бордаков Е.В.** Основы проектирования топологии ИС: учеб. пособие / Е.В. Бордаков, В.И. Пантелеев. - Воронеж: ГОУВПО «Воронежский государственный технический университет», 2010. - 198 с.

5. **Строгонов А.В.** Основы проектирования интегральных схем: учеб. пособие. Ч. 1 / А.В. Строгонов, А.В. Арсентьев, Д.В. Русских. – Воронеж: ГОУВПО «Воронежский государственный технический университет», 2007. – 193 с.

6. **Строгонов А.В.** Основы проектирования интегральных схем: учеб. пособие. Ч. 2 / А.В. Строгонов, А.В. Арсентьев, Д.В. Русских, Н.Н. Кошелева. – Воронеж: ГОУВПО «Воронежский государственный технический университет», 2007. – 218 с.

7. **Головицына М.В.** Основы САПР: учеб. пособие / М.В. Головицына. - М.: Интернет-Университет Информационных Технологий (ИНТУИТ), Ай Пи Ар Медиа, 2021. - 268 с. - Текст. - Гарантированный срок размещения в ЭБС до 24.12.2022 (автопролонгация). - ISBN 978-5-4497-0921-9. URL: <http://www.iprbookshop.ru/102040.html>

#### Дополнительная литература

8. **Казеннов Г.Г.** Основы проектирования интегральных схем и систем / Г.Г. Казеннов. – М.: БИНОМ. Лаборатория знаний, 2005. - 295 с. - ISBN 5-94774-232-2

9. **Разинкин К.А.** Программное обеспечение САПР: Структура данных: учеб. пособие / К.А. Разинкин, А.В. Питолин. – Воронеж: ВГТУ, 2003. – 138 с.

10. **Муромцев Д.Ю.** Математическое обеспечение САПР [Электронный ресурс]: учеб. пособие / Д.Ю. Муромцев, И.В. Тюрин. - 2-е изд. перераб. и доп. – СПб.: Лань, 2021. - 464 с. - Книга из коллекции Лань - Инженерно-технические науки. - ISBN 978-5-8114-1573-1. URL: <https://e.lanbook.com/book/168620>

11. **Гридчин А.В.** Проектирование электронной компонентной базы в ANSYS Workbench [Электронный ресурс]: учеб. пособие / А.В. Гридчин, В.А. Колчужин, В.А. Гридчин. - Новосибирск : Новосибирский государственный технический университет, 2016. - 83 с. - Гарантированный срок размещения в ЭБС до 05.02.2025 (автопролонгация). - ISBN 978-5- 7782-3138-2. URL: <http://www.iprbookshop.ru/91692.html>

12. **Герман-Галкин С.Г.** Виртуальные лаборатории полупроводниковых систем в среде Matlab-Simulink [Электронный ресурс]: учебник / С.Г. Герман-Галкин. – М.: Лань, 2013. - 443 с. - (Учебники для вузов. Специальная литература). - ISBN 978-5-8114-1520- 5.URL: http://e.lanbook.com/books/element.php?pl1\_id=36998

13. **Методические указания к выполнению лабораторных работ № 1 - 4 по дисциплине «Системы автоматизированного проектирования интегральных микросхем» для студентов направления 11.03.04 «Электроника и наноэлектроника»(направленность «Микроэлектроника и твердотельная электроника») очной формы обучения** [Электронный ресурс] / Каф. полупроводниковой электроники и наноэлектроники; Сост.: А.В. Арсентьев, Е.Ю. Плотникова, А.А. Винокуров. - Электрон. текстовые, граф. дан. (6,4 Мб). - Воронеж :ФГБОУ ВО «Воронежский государственный технический университет», 2017.  $(N_2 1-2017)$ 

**8.2 Перечень информационных технологий, используемых при осуществлении образовательного процесса по дисциплине (модулю), включая перечень лицензионного программного обеспечения, ресурсов информационно-телекоммуникационной сети «Интернет», современных профессиональных баз данных и информационных справочных систем**

#### **Программное обеспечение компьютеров для самостоятельной и аудиторной работы**:

- − Операционные системы семейства MSWindows;
- − Пакет офисных программ LibreOffice;
- − Программа просмотра файлов WinDjview;
- − Программа просмотра файлов формата pdf Adobe Acrobat Reader;
- − Интернет-браузеры Mozilla Firefox, Google Сhrome;
- − Математический пакет MathCad Express, Smath Studio;
- − Среда разработки Python;
- − Система управления курсами Moodle;

#### **Используемые электронные библиотечные системы**:

- − Модуль книгообеспеченности АИБС «МАРК SQL»: [http://bibl.cchgeu.ru/provision/struct/;](http://bibl.cchgeu.ru/provision/struct/)
- − Университетская библиотека онлайн: [http://biblioclub.ru/;](http://biblioclub.ru/)
- − ЭБС Издательства «ЛАНЬ», в том числе к коллекциям «Инженерно-технические науки», «Физика»: [http://e.lanbook.com/;](http://e.lanbook.com/)
- − ЭБС IPRbooks: [http://www.iprbookshop.ru;](http://www.iprbookshop.ru/)
- − научная электронная библиотека eLIBRARY.RU: [http://elibrary.ru/.](http://elibrary.ru/)

#### **Информационные справочные системы:**

- − портал федеральных государственных образовательных стандартов высшего образования: [http://fgosvo.ru;](http://fgosvo.ru/)
- − единое окно доступа к образовательным ресурсам: [http://window.edu.ru/;](http://window.edu.ru/)
- − открытый образовательный ресурс НИЯУ МИФИ: [http://online.mephi.ru/;](http://online.mephi.ru/)
- − открытое образование: [https://openedu.ru/;](https://openedu.ru/)
- − физический информационный портал:<http://phys-portal.ru/index.html>
- − Профессиональные справочные системы «Техэксперт»: [https://cntd.ru](https://cntd.ru/)
- − Электронная информационная образовательная среда ВГТУ: [https://old.education.cchgeu.ru](https://old.education.cchgeu.ru/)

## **9 МАТЕРИАЛЬНО-ТЕХНИЧЕСКАЯ БАЗА, НЕОБХОДИМАЯ ДЛЯ ОСУЩЕСТВЛЕНИЯ ОБРАЗОВАТЕЛЬНОГО ПРОЦЕССА**

**1. Лекционная аудитория** 311/4, укомплектованная специализированной мебелью и оснащенная оборудованием для лекционных демонстраций: мультимедиа-проектором, стационарным экраном, наборами демонстрационного оборудования (учебный корпус № 4, расположенный по адресу: Московский пр., 179):

комплект учебной мебели: рабочее место преподавателя (стол, стул);

рабочие места обучающихся (столы, стулья) на 22 человека.

проектор BenQ MP515 DLP;

экран ScreenMedia настенный.

огнетушитель.

**2. Дисплейный класс** для проведения лабораторных занятий и самостоятельной работы студентов**,** укомплектованный специализированной мебелью и оснащенный персональными компьютерами с лицензионным программным обеспечением с возможностью подключения к сети «Интернет» и доступом в электронную информационно-образовательную среду университета, ауд. 209/4 (учебный корпус № 4, расположенный по адресу: Московский пр., 179), оснащенный необходимым оборудованием:

комплект учебной мебели: рабочее место преподавателя (стол, стул); рабочие места обучающихся (столы, стулья) на 20 человек. компьютер-сборка каф.9; компьютер в составе: (H61/IntelСorei3/Кв/М/20" LCD); компьютер-сборка каф.7; компьютер-сборка каф.3; компьютер в составе: (H61/IntelСorei3/Кв/М/23" LCD); компьютер-сборка каф.5; компьютер-сборка каф.4; компьютер-сборка каф.8; компьютер-сборка каф.2; компьютер-сборка каф.6; компьютер-сборка каф.10; комп. в сост: Сист.блок RAMEC GALE,монитор 17" LCD;

компьютер-сборка каф.1; экран Projecta ProScreen настенный рулонный; проектор BenQ MP515 DLP; огнетушитель.

## **10 МЕТОДИЧЕСКИЕ УКАЗАНИЯ ДЛЯ ОБУЧАЮЩИХСЯ ПО ОСВОЕНИЮ ДИСЦИПЛИНЫ (МОДУЛЯ)**

По дисциплине «Системы автоматизированного проектирования интегральных микросхем» читаются лекции, проводятся лабораторные занятия, студентами заочной формы обучения выполняется контрольная работа.

Основой изучения дисциплины являются лекции, на которых излагаются наиболее существенные и трудные вопросы, а также вопросы, не нашедшие отражения в учебной литературе.

Лабораторные работы выполняются на персональных компьютерах в соответствии с методиками, приведенными в указаниях к выполнению работ.

Большое значение по закреплению и совершенствованию знаний имеет самостоятельная работа студентов. Информацию обо всех видах самостоятельной работы студенты получают на занятиях.

Контроль усвоения материала дисциплины осуществляется путем тестирования и устного опроса. Освоение дисциплины оценивается на зачете с оценкой.

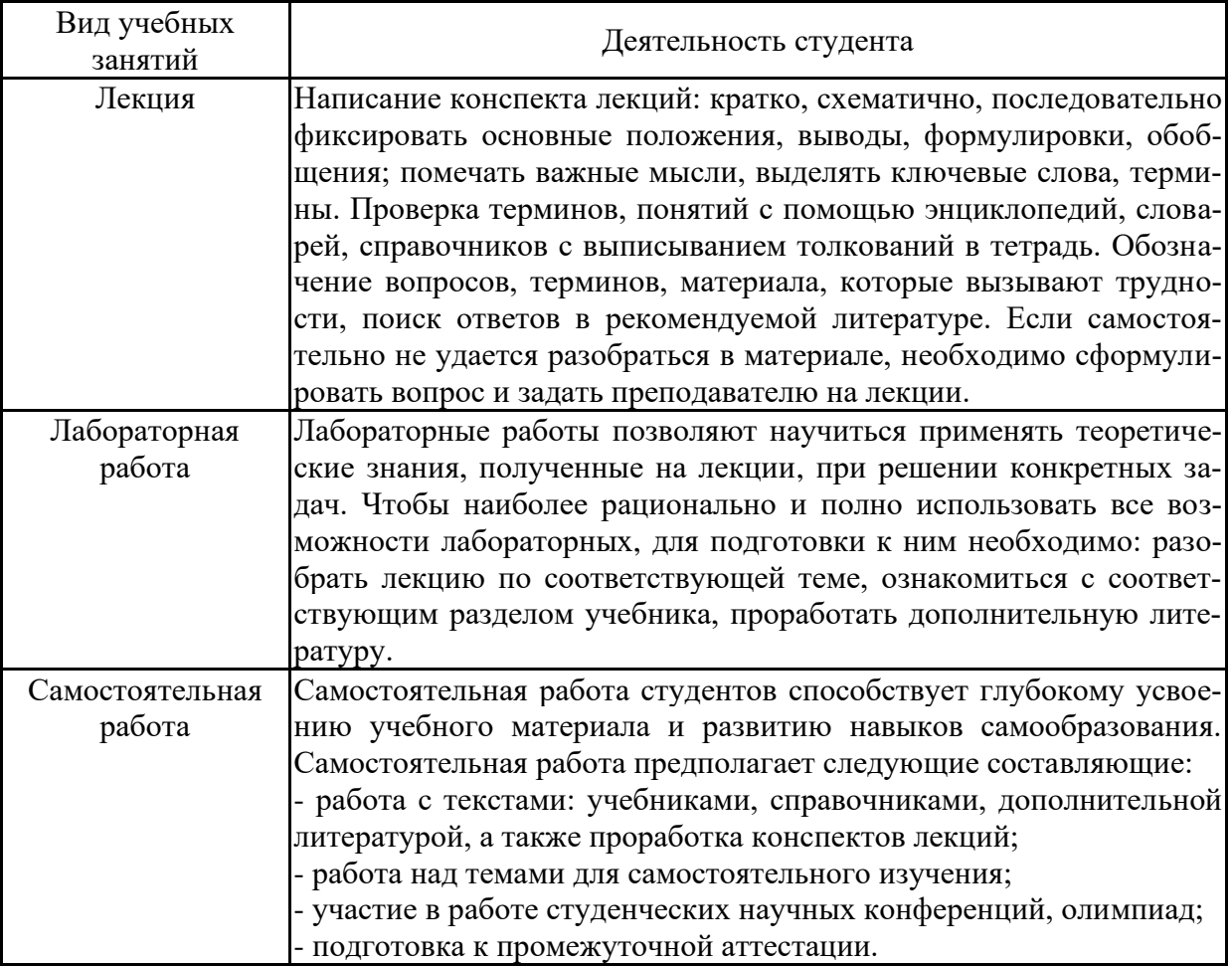

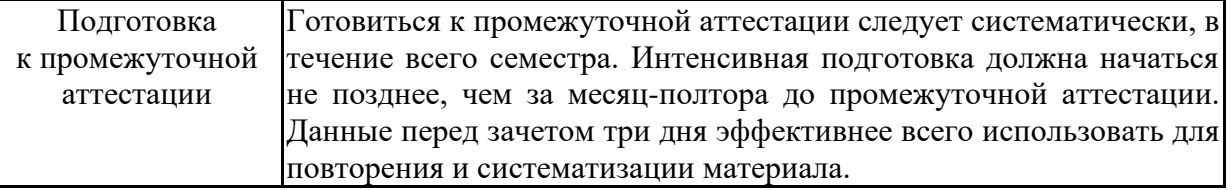

# ЛИСТ РЕГИСТРАЦИИ ИЗМЕНЕНИЙ

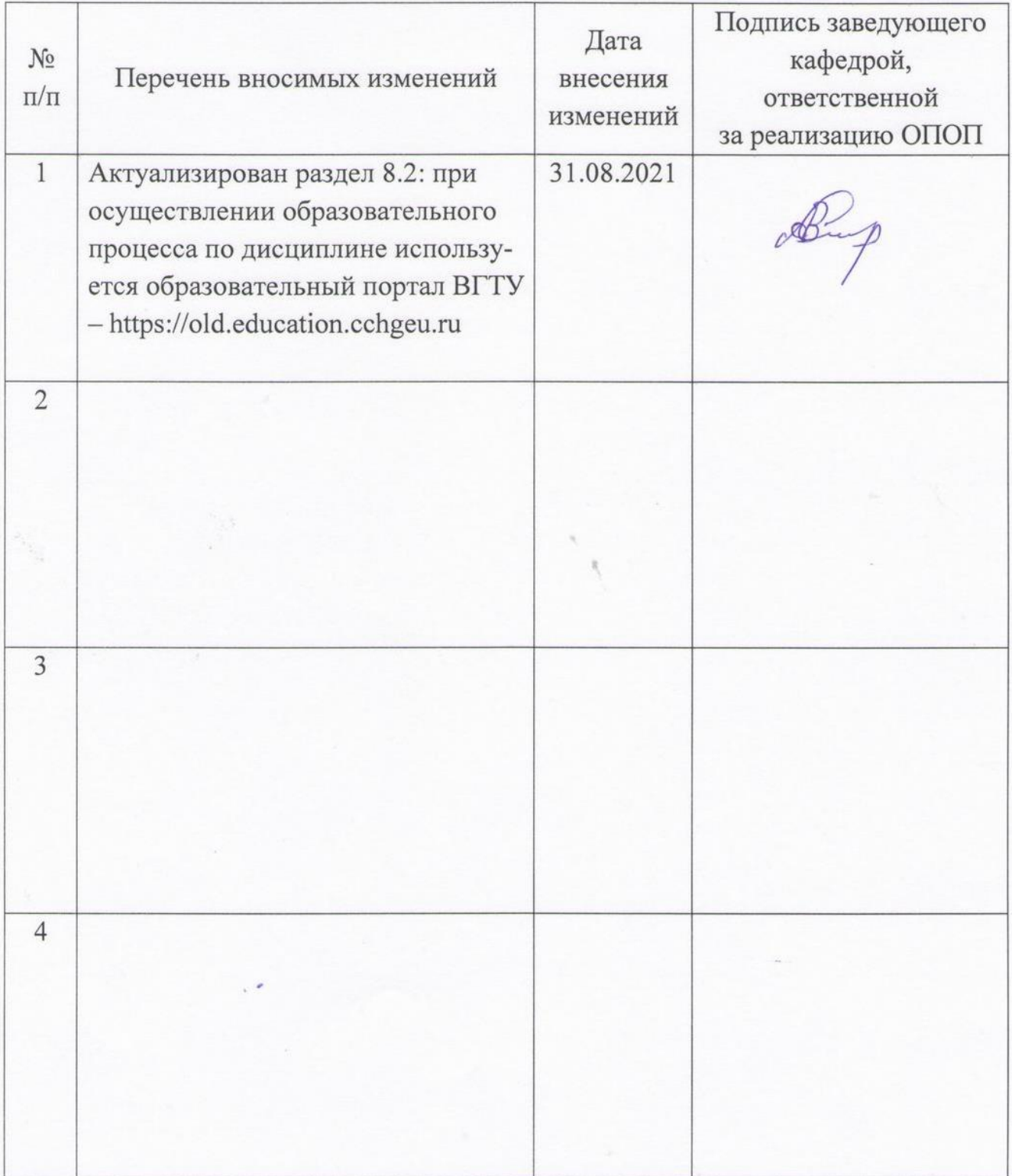